## Лабораторная работа №4 «Визуализация векторного поля»

ЗАДАНИЕ. Пользуясь графической библиотекой, построить линии тока и векторное поле скоростей плоского стационарного безвихревого течения идеальной несжимаемой жидкости, заданного комплексным потенциалом  $w(z)$ . Варианты задания представлены в таблице:

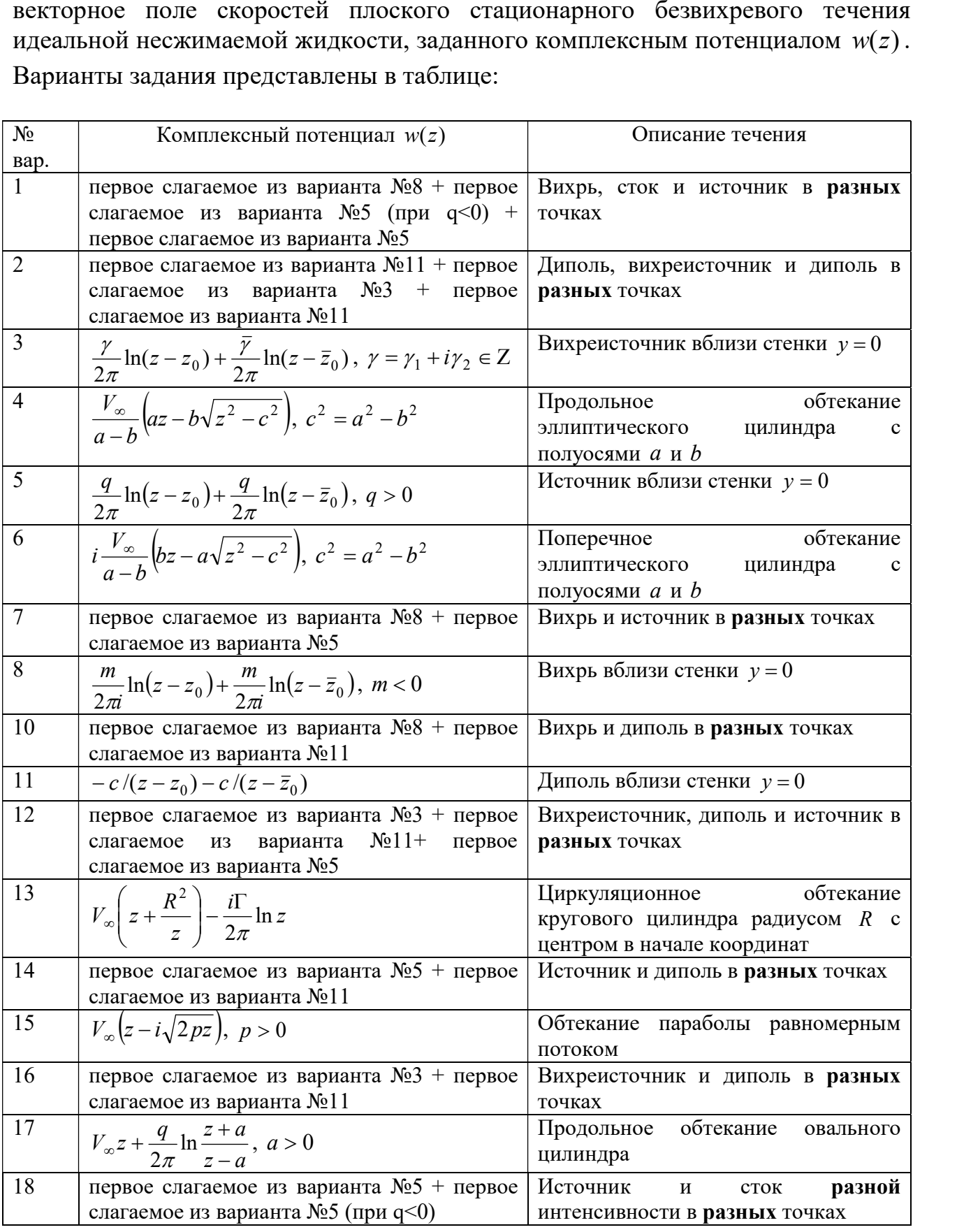

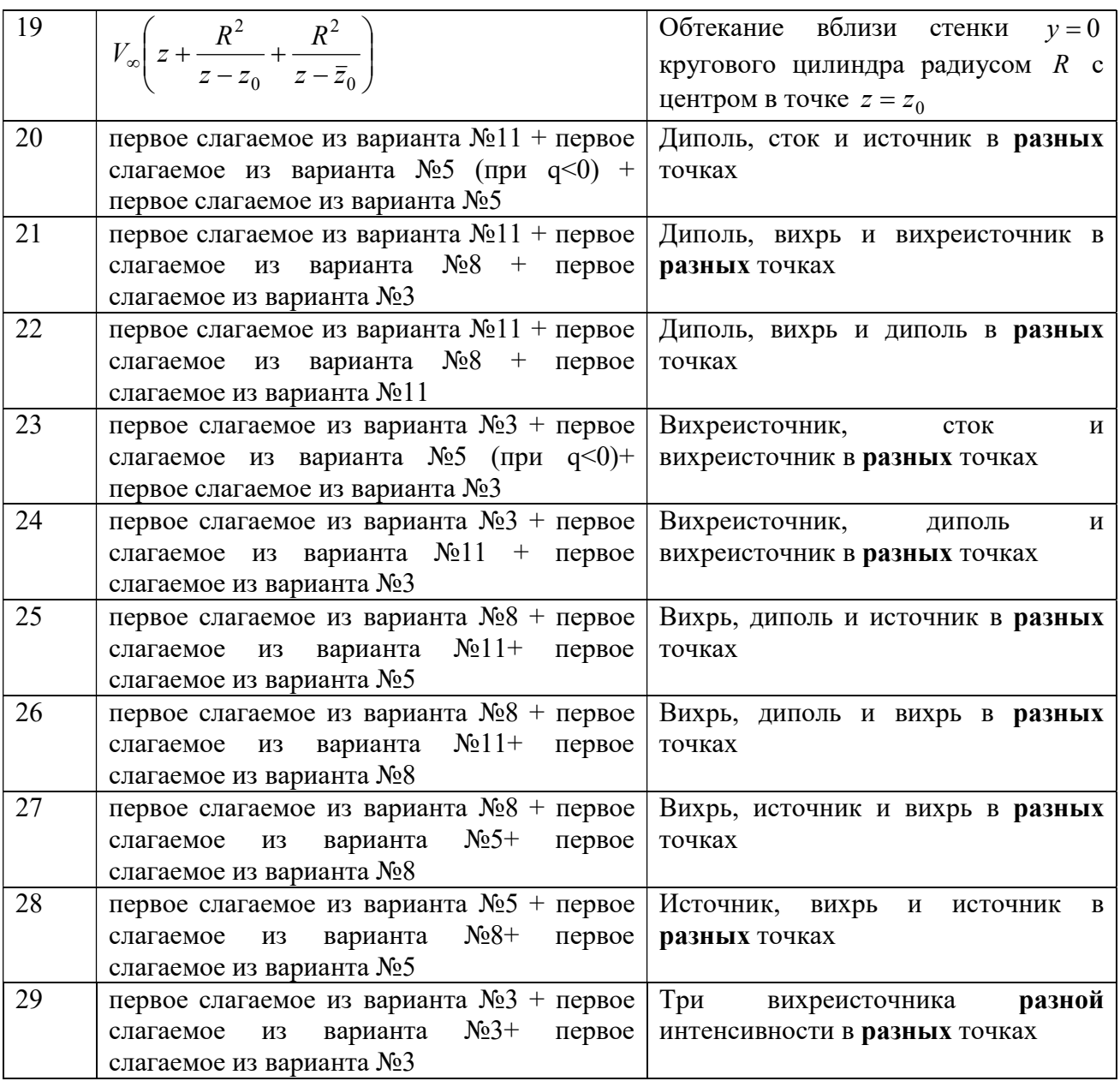

УКАЗАНИЯ. Линии тока (ЛТ) – это семейство интегральных кривых системы обыкновенных дифференциальных уравнений

$$
\frac{dx}{dt} = u(x, y), \quad \frac{dy}{dt} = v(x, y).
$$
\n(1)

Здесь  $u$  и  $v$  – соответственно продольная и поперечная скорости движения жидкости, связанные с комплексным потенциалом течения соотношением

$$
u - iv = \frac{dw}{dz} \equiv w'(z).
$$

Таким образом, чтобы найти u необходимо взять вещественную часть производной  $w'(z)$ , для нахождения  $v$  – мнимую часть  $w'(z)$  с обратным знаком. При аналитических преобразованиях полезны различные формы представления комплексного числа z:

$$
z = x + iy = |z|e^{i\varphi} = |z|\cos\varphi + i|z|\sin\varphi,
$$

где  $|z| = \sqrt{x^2 + y^2}$  – модуль,  $\varphi = \arctg(y/x)$  – полярный угол. Например, для  $w(z) = z$  получаем:

$$
w'(z) = 1 = u(x, y) - iv(x, y),
$$

т.е.  $u = 1$ ,  $v = 0$  – поле скоростей равномерного потока, параллельного оси Ох. Для определения компонент скорости можно также использовать комплексные переменные (пример соответствующих процедур см. ниже).

Для построения ЛТ численно интегрируем (1) с начальными условиями

$$
x|_{t=0} = x_0, \quad y|_{t=0} = y_0
$$

Меняя координаты начальной точки  $(x_0, y_0)$ , получаем семейство ЛТ.

графического При написании приложения  $3a$ **OCHOBV** ВЗЯТЬ нижеприведенную программу, с помощью которой строятся ЛТ и векторы скорости при обтекании кругового цилиндра.

```
# Программа для построения ЛТ и векторов скорости
import numpy as np
import matplotlib.pyplot as plt
```

```
def dw(z): # = dw(z)/dzdw=1-R*R/z**2
  return dw
def Ufun(x,y): # x-компонента скорости
  U=dw(complex(x,y)).real
# U=1-R*R*(x*x-y*y)/(x*x+y*y)**2
  if x**2+y**2<R**2: U=0
  return U
def Vfun(x,y): # у-компонента скорости
  V = -dw(complex(x,v)).imag
# V=-2*R*R*(x*y)/(x*x+y*y)**2
  if x**2+v**2<R**2: V=0
  return V
R = 1w = 3Y, X = np.mgrid[-w:w:100j, -w:w:100j]Ufun1=np.vectorize(Ufun)
Vfun1=np.vectorize(Vfun)
U=Ufun1(X,Y)
V = Vfun1(X, Y)t = np.linspace(0, 2<sup>*</sup> np.pi, 100)
x,y = np.cos(t), np. sin(t) # обтекаемый контур
mask = np.zeros(U.shape, dtype=bool) # маска для внутренности тела
mask[X**2+Y**2<=R**2] = True
U = np.mac.array(U, mask = mask)plt.figure(figsize=(10, 10))
plt.streamplot(X, Y, U, V, density=2)
plt.plot(x,y)plt.show()
```
plt.figure(figsize=(10, 10)) step=6 # шаг построения векторов plt.quiver(X[::step,::step],Y[::step,::step],U[::step,::step],V[::step,::step] ,scale=20.) plt.plot(x,y) plt.show()

Результаты запуска:

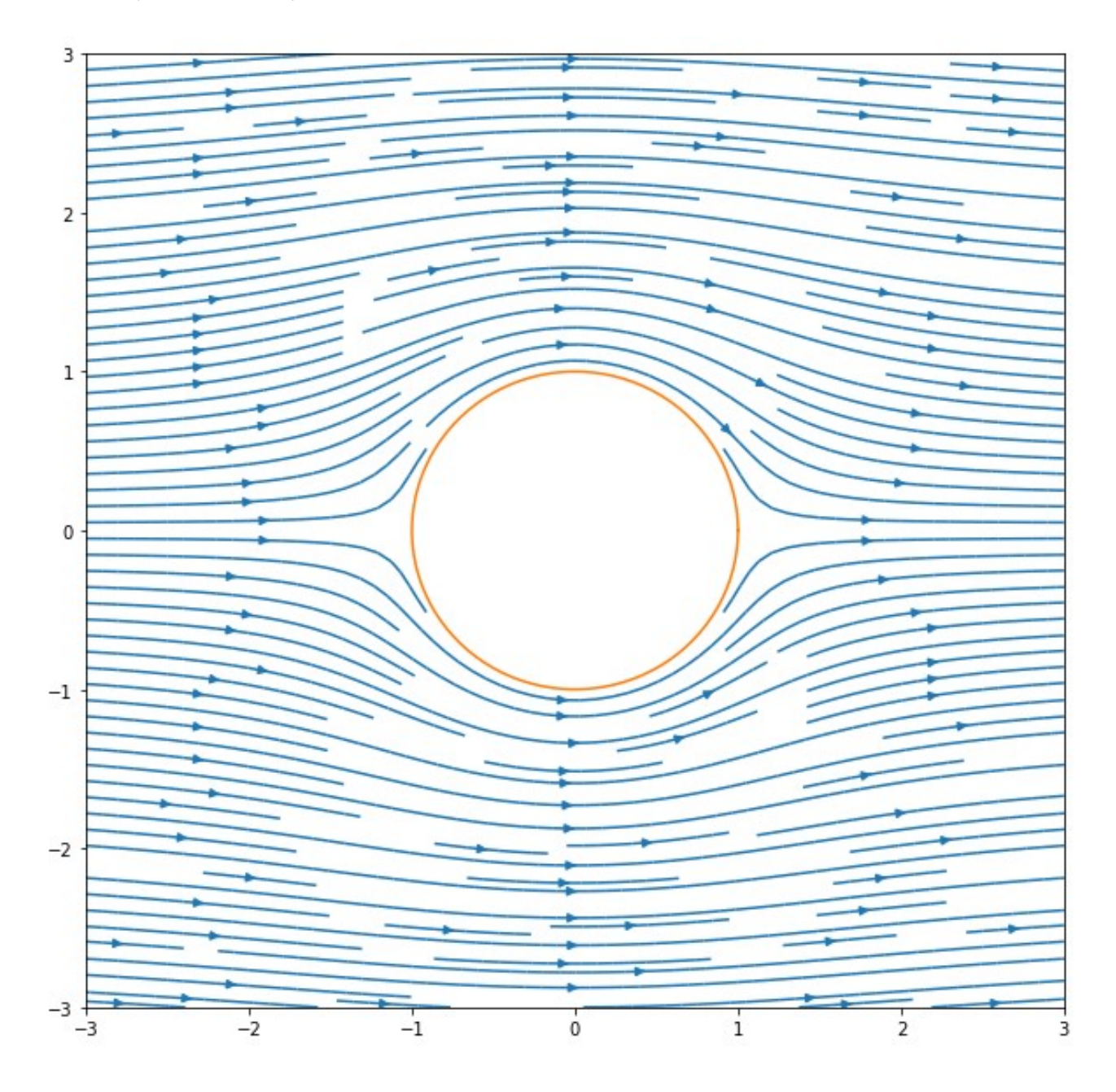

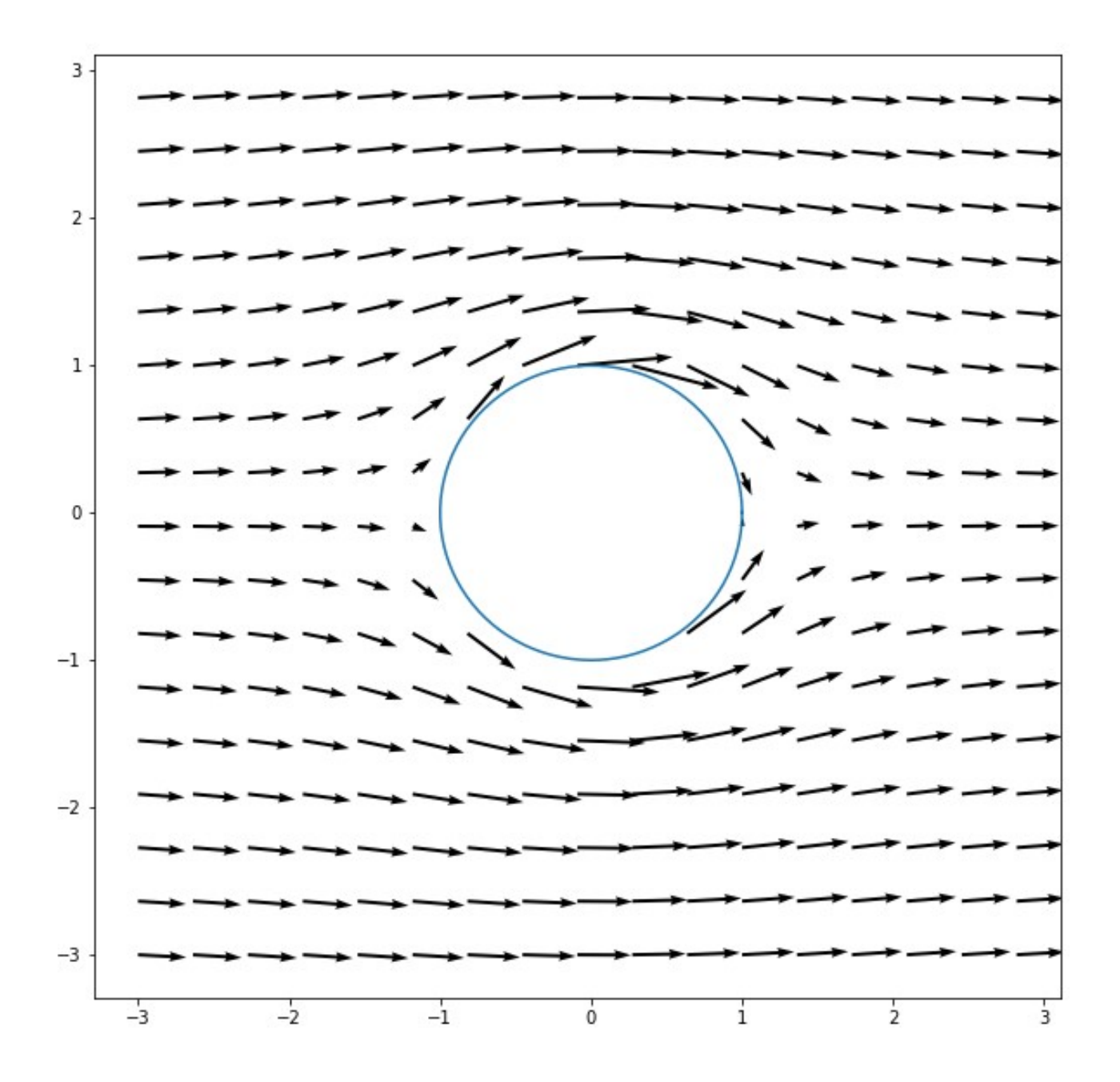